## Design-PDF-Variablen

## **Anschrift Empfänger**

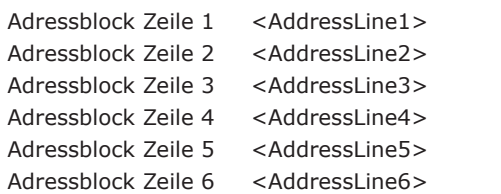

## **Korrespontenzvariablen MK-Felder**

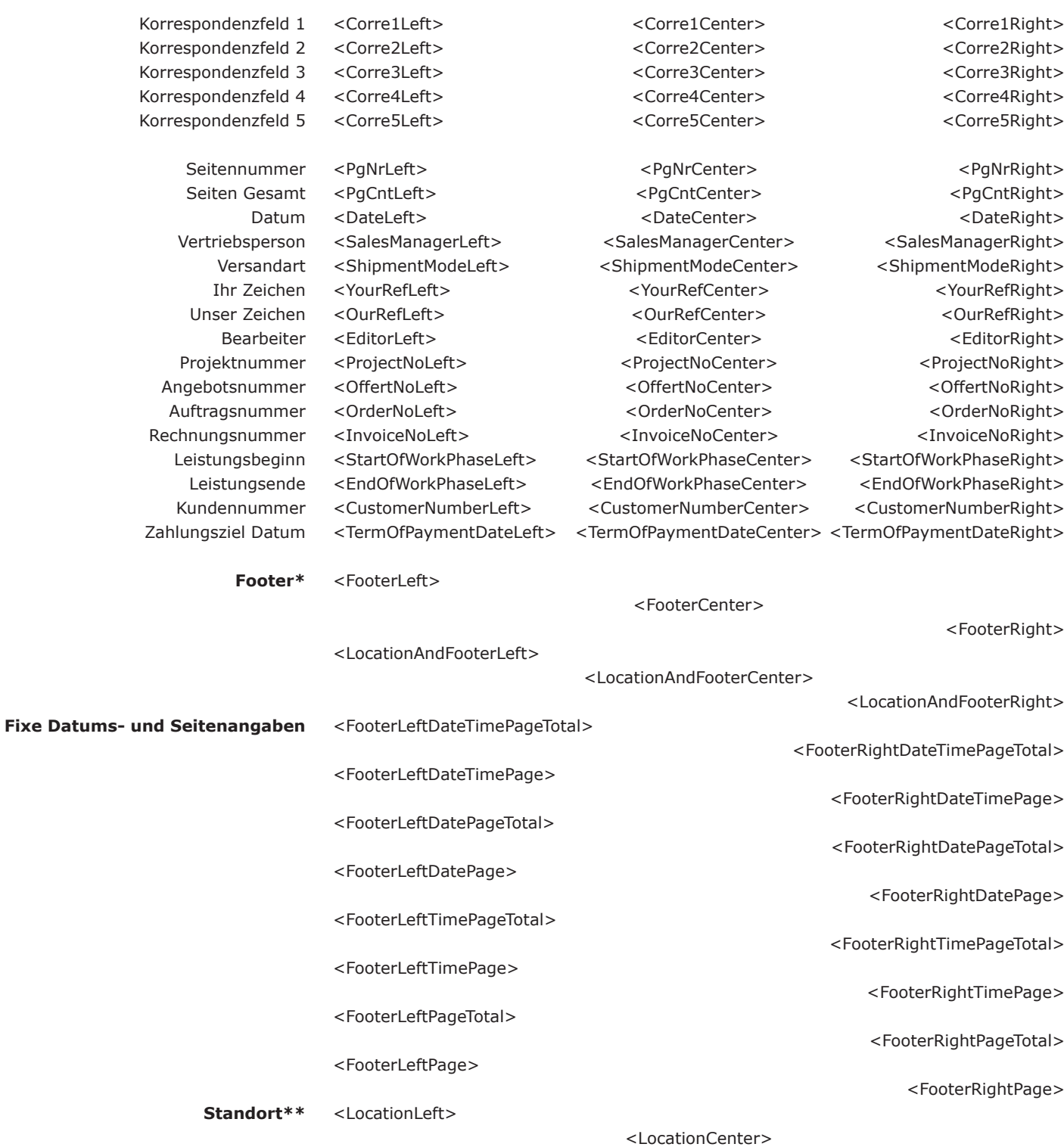

<LocationRight>

\* voreinstellbar in Basic-Einstellungen / Ausgabe / Drucke \*\* voreinstellbar beim Druckvorgang